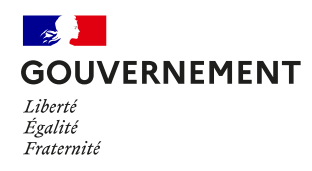

## **GUIDE DE DÉPANNAGE TOUSANTICOVID VERIF**

## **Que faire si TousAntiCovid Verif n'arrive pas à lire le QR Code de la preuve sanitaire ?**

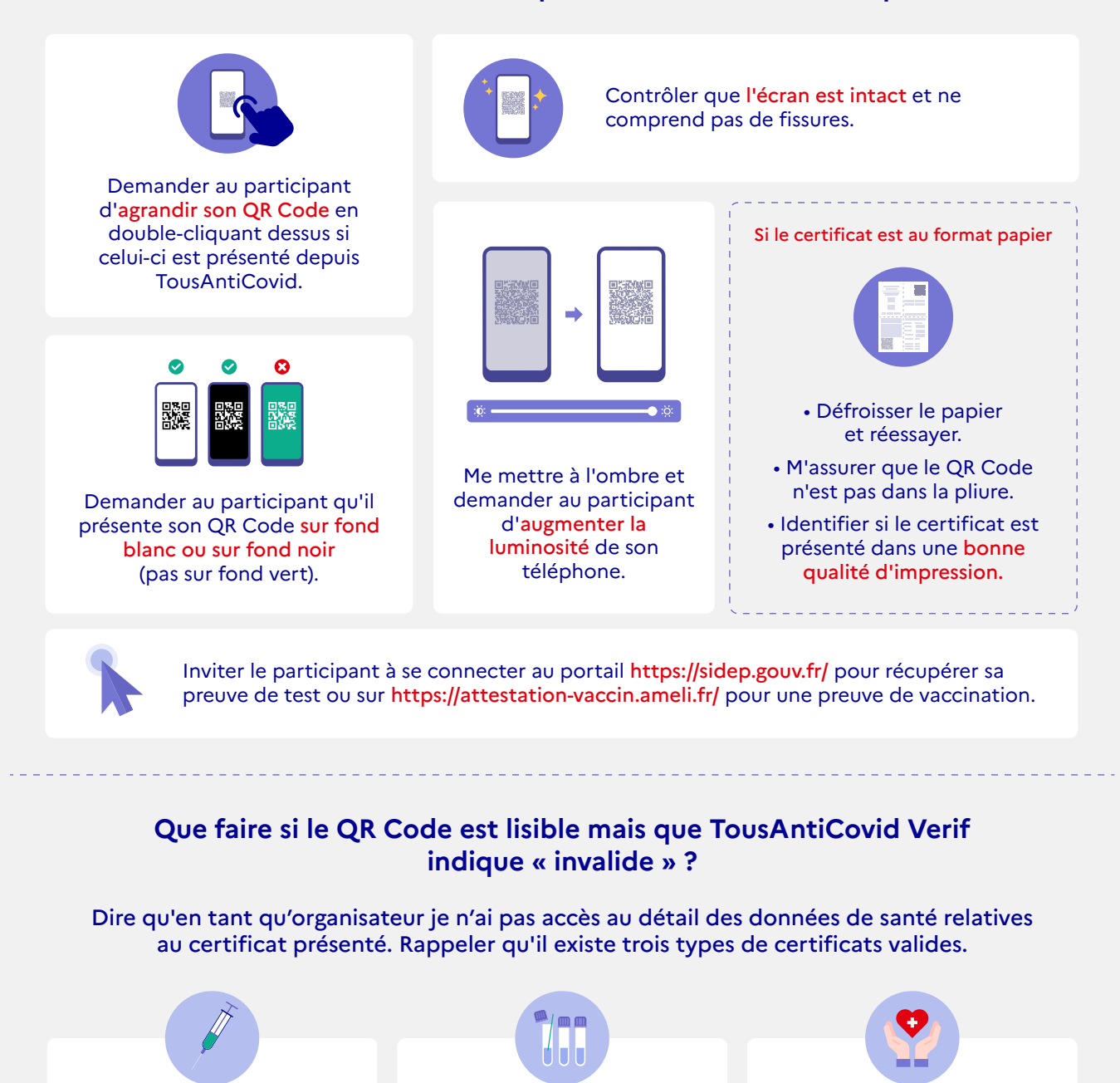

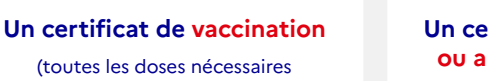

+ un délai entre 2 et 4 semaines après la dernière injection en fonction des types de vaccins)

**Un certificat de test RT-PCR ou antigénique négatif de moins de 48h** 

**Un certificat de rétablissement** 

(test RT-PCR ou antigénique positif de plus de 15 jours et moins de 6 mois)

**Pour tout autre problème, je me réfère à l'organisateur pour une mise en relation avec le support technique.**